# **Operações usando descritores de arquivos**

As principais funções operando sobre descritores de arquivos estão declaradas nos arquivos de cabeçalho fcntl.h e unistd.h.

### **Abrindo e fechando descritores**

```
#include <sys/types.h>
#include <sys/stat.h>
#include <fcntl.h>
int open (const char *filename, int flags [, mode t mode])
```
Cria e retorna um descritor para o arquivo indicado, ou -1 em caso de erro.

O argumento mode é usado para definir as permissões de acesso ao arquivo quando ele é criado. Os flags permitem controlar a forma de abertura do arquivo. Deve-se selecionar e combinar os flags desejados usando o operador "|" (OR binário). Os principais flags são:

- O RDONLY : o arquivo é aberto para leitura.
- O WRONLY : o arquivo é aberto para escrita.
- O RDWR : o arquivo é aberto para leitura e escrita.
- · 0 CREAT : se o arquivo ainda não existe, deve ser criado usando as permissões definidas no parâmetro mode.
- O EXCL : se O CREAT e O EXCL forem selecionados, a operação falha se o arquivo especificado já existe.
- $\bullet$  0 NOCTTY : se o nome do arquivo corresponde a um terminal, o processo não deve ser associado ao terminal.
- 0 TRUNC : ao abrir o arquivo em escrita, trunca seu tamanho para zero.
- O SHLOCK : obtém uma trava compartilhada (shared lock) sobre o arquivo, de forma atômica.
- O\_EXLOCK : obtém uma trava exclusiva sobre o arquivo, de forma atômica.
- O APPEND : abre o arquivo em modo concatenação (append). É a única forma segura de fazer concatenações em arquivos compartilhados.
- O NONBLOCK : habilita o modo não-bloqueante de leitura e escrita: a função read retorna imediatamente com erro se não houver entrada disponível; a função write retorna imediatamente com erro se não puder escrever imediatamente; a função open retorna imediatamente se não puder abrir ou criar o arquivo de imediato.
- O\_ASYNC : habilita o modo de leitura assíncrono: serão gerados sinais SIGIO ao processo quando entradas estiverem disponíveis para leitura no arquivo.
- O FSYNC ou O SYNC : habilita o modo de escrita síncrono: cada chamada à função write só retorna quando os dados estiverem efetivamente no disco. Acrescenta segurança às operações de escrita, mas implica em queda de desempenho.

Ver também as funções open64, creat e creat64.

```
#include <unistd.h>
int close (int filedes)
```
Fecha o arquivo correspondente ao descritor. Implica em descartar entradas não lidas, liberar travas e liberar o descritor para outros usos.

Exemplo: abertura de arquivo para leitura:

#include <stdio.h>

Last update: 2008/08/08 <sub>pua:Operacoes\_usando\_descritores https://wiki.inf.ufpr.br/maziero/doku.php?id=pua:operacoes\_usando\_descritores<br>13:35</sub>

```
#include <fcntl.h>
int main (int argc, char *argv[])
{
    int fd ; /* file descriptor */
    printf ("Abrindo o arquivo x para leitura...\n") ;
   fd = open('x'', 0_RDOMLY);
   if ( fd < 0 )
    {
       perror ("Erro ao abrir arquivo x") ;
      exit (1) ;
    }
    printf ("Abri o arquivo x !\n") ;
    close (fd) ;
   exit (0) :
}
```
Exemplo: abertura de arquivo para leitura e escrita; caso o arquivo não exista ele é criado, com permissões 0644:

```
#include <stdio.h>
#include <fcntl.h>
int main (int argc, char *argv[])
\mathcal{L} int fd ; /* file descriptor */
    printf ("Abrindo o arquivo y para leitura...\n") ;
   fd = open('y'', 0_RDWR | 0_CREAT, 0640) ;if ( fd < 0 )
   \left\{ \right. perror ("Erro ao abrir/criar arquivo y") ;
      exit (1) :
 }
    printf ("Abri o arquivo y !\n") ;
    close (fd) ;
   exit (0) ;
}
```
#### **Lendo e escrevendo dados**

ssize\_t

Tipo de dado usado para representar o número de blocos a ler ou escrever em uma operação read ou write.

```
#include <unistd.h>
ssize t read (int filedes, void *buffer, size t size)
```
Lê até size bytes do arquivo indicado pelo descritor filedes, armazenando o resultado em buffer. Retorna o número de bytes lidos, zero (EOF) ou -1 (erro). Ver também pread e pread64.

```
#include <unistd.h>
```
ssize t write (int filedes, const void \*buffer, size t size)

Escreve até size bytes de dados contidos em buffer no arquivo indicado por filedes. Retorna o número de bytes escritos ou -1 (erro). Assim que a operação retorna, os dados estão disponíveis para leitura, mas não estão necessariamente no disco. Ver também pwrite e pwrite64.

Para leituras/escritas de grandes volumes de dados usando múltiplos buffers, torna-se mais apropriado usar as funções readv e writev.

```
#include <sys/types.h>
#include <unistd.h>
off t lseek (int filedes, off t offset, int whence)
```
Permite mudar a posição do ponteiro do arquivo indicado por filedes. O valor do deslocamento offset depende do modo de operação indicado por whence, que pode ser: relativo ao início do arquivo (SEEK\_SET), à posição corrente (SEEK\_CUR) ou ao final do arquivo (SEEK\_END). Ver também lseek64.

Exemplo: abrir um arquivo em modo de leitura, ler seus primeiros 256 bytes e escreve-los na saída padrão:

```
#include <stdio.h>
#include <unistd.h>
#include <fcntl.h>
#define SIZE 256
int main (int argc, char *argv[])
{
    int fd ; /* file descriptor */
    char buffer[SIZE] ;
   ssize t bytesLidos, bytesEscritos ;
    /* abrir arquivo em leitura */
   fd = open('x'', 0_RDOMLY) ;
   if ( fd < 0 )
    {
       perror ("Erro ao abrir o arquivo x") ;
      exit (1);
    }
    /* ler SIZE bytes do arquivo */
   bytesLidos = read (fd, \&buffer, SIZE) ;
   if ( bytesLidos < 0)
   \mathbf{f} perror ("Erro na leitura de x") ;
      exit (1);
    }
    /* escrever os bytes lidos no terminal (stdout) */
    bytesEscritos = write (STDOUT_FILENO, &buffer, bytesLidos) ;
   if ( bytesEscritos < 0)
    {
       perror ("Erro na escrita em stdout") ;
      exit (1) ;
    }
```
Last update: 2008/08/08 <sub>pua:Operacoes\_usando\_descritores https://wiki.inf.ufpr.br/maziero/doku.php?id=pua:operacoes\_usando\_descritores<br>13:35</sub>

 close (fd) ;  $exit (0)$  $exit (0)$  ;

}

Exemplo: abrir um arquivo em modo de leitura, ler seus últimos 256 bytes e escreve-los na saída padrão:

```
#include <stdio.h>
#include <unistd.h>
#include <fcntl.h>
#define SIZE 256
int main (int argc, char *argv[])
{
    int fd ; /* file descriptor */
    char buffer[SIZE] ;
    ssize_t bytesLidos, bytesEscritos ;
    /* abrir arquivo em leitura */
   fd = open('x'', 0 RDOMLY) ;
   if ( fd < 0 )
    {
       perror ("Erro ao abrir o arquivo x") ;
      exit (1);
    }
    /* posicionar a SIZE bytes do final do arquivo */
    lseek (fd, -SIZE, SEEK_END) ;
    /* ler SIZE bytes do arquivo */
   bytesLidos = read (fd, \&buffer, SIZE) ;
   if ( bytesLidos < 0)
    {
       perror ("Erro na leitura de x") ;
       exit (1) ;
    }
    /* escrever os bytes lidos no terminal (stdout) */
   bytesEscritos = write (STDOUT FILENO, &buffer, bytesLidos) ;
   if ( bytesEscritos < 0)
    {
       perror ("Erro na escrita em stdout") ;
      exit (1);
    }
    close (fd) ;
   exit (0) ;
}
```
## **Interagindo com vários descritores**

Algumas vezes um processo pode ter de esperar por dados vindos de diversas fontes. Um exemplo disso seria um processo funcionando como servidor para outros processos através de pipes ou sockets. Não é possível usar a função read para essa finalidade, pois ela irá aguardar em apenas um descritor por vez, ignorando os demais. Pode-se usar o modo não-bloqueante e varrer continuamente todos os descritores de interesse, mas isso não é eficiente. A função select permite aguardar até que a entrada ou saída em qualquer descritor de um conjunto de descritores esteja pronta (disponível). Também é possível estabelecer um prazo de espera (time-out).

Conjuntos de descritores são definidos pelo tipo fd\_set e são manipulados pelas seguintes macros:

- int FD SETSIZE: tamanho máximo do conjunto de descritores.
- void FD ZERO (fd set \*set): inicializa um conjunto como vazio.
- void FD SET (int filedes, fd set \*set): adiciona o descritor filedes ao conjunto set.
- void FD CLR (int filedes, fd set \*set): remove filedes do conjunto set.
- int FD ISSET (int filedes, const fd set \*set): testa se filedes está no conjunto set.

```
#include <sys/select.h>
int select (int nfds, fd set *read fds, fd set *write fds,
            fd set *except fds, struct timeval *timeout)
```
A função select bloqueia o processo até que ocorra alguma atividade nos primeiros nfds descritores indicados pelos conjuntos read\_fds, write\_fds e except\_fds, ou que o prazo indicado por timeout tenha expirado.

- read fds: descritores a esperar que estejam prontos para leitura, ou null.
- write fds: descritore a esperar que estejam prontos para escrita, ou null.
- · except fds: descritores a esperar por condições excepcionais (vide [sockets\)](https://wiki.inf.ufpr.br/maziero/doku.php?id=pua:sockets), ou null.
- timeout: estrutura do tipo struct timeval (vide [timers](https://wiki.inf.ufpr.br/maziero/doku.php?id=pua:timers)) ou null.

Em caso de sucesso, a função retorna o número total de descritores prontos em todos os conjuntos. Cada conjunto é ajustado para conter apenas seus descritores prontos. Um retorno com 0 indica expiração de prazo e -1 indica erro. A recepção de um sinal fará com que select retorne imediatamente com um erro EINTR. Obs: A função poll também permite efetuar esperas em múltiplos descritores, mas não está na norma POSIX básica. Além disso, muitos sistemas a implementam poll usando select.

## **Sincronizando buffers**

Em certos sistemas pode ser necessários assegurar que os dados escritos por processo sejam gravados no disco assim que possível, evitando que permaneçam muito tempo em buffers de memória.

#include <unistd.h> int sync (void)

Força que os buffers de todos os descritores do sistema sejam escritos em disco.

```
#include <unistd.h>
int fsync (int filedes)
```
Aguarda até que todo o buffer de escrita associado a filedes seja escrito no disco. Isso inclui os dados e metadados do arquivo.

#include <unistd.h>

```
int fdatasync (int fildes)
```
Aguarda até que todos os dados do arquivo tenham sido escritos em disco. Meta-dados não são considerados, portanto esta operação é mais rápida que fsync.

Obs: As operações de entrada/saída assíncronas (aio\_read, aio\_write, etc) somente foram incluídas no núcleo Linux 2.6, não estando disponíveis no núcleo Linux 2.4.

#### **Controlando descritores**

```
#include <unistd.h>
#include <fcntl.h>
int fcntl (int filedes, int command, ...)
```
Executa a operação indicada por command no descritor filedes. Alguns comandos podem necessitar de parâmetros adicionais, que são detalhados em sua documentação específica. Os principais comandos são apresentados brevemente a seguir:

- F DUPFD: duplica o descritor (retorna outro descritor apontando para o mesmo arquivo aberto).
- F GETFD: obtém os flags associados ao descritor.
- F SETFD: ajusta os flags associados ao descritor.
- F GETFL: obtém os flags associados ao arquivo aberto.
- F SETFL: ajusta os flags associados ao arquivo aberto.
- F GETLK: obtém uma trava no arquivo.
- F\_SETLK: ajusta ou limpa uma trava.
- F SETLKW: como F SETLK, mas espera a conclusão do comando.

### **Duplicando descritores**

Ao duplicar um descritor, cria-se um novo descritor que aponta para o mesmo arquivo aberto, embora seus modos de operação (flags) possam ser distintos. O uso mais freqüente da duplicação de descritores é a implementação da redireção de entrada ou saída de um processo.

```
#include <unistd.h>
int dup (int old)
```
Copia o descritor old no primeiro descritor disponível. Equivale a fcntl (old, F\_DUPFD, 0).

```
#include <unistd.h>
int dup2 (int old, int new)
```
Copia o descritor old no descritor new. Caso já esteja aberto, new é fechado antes. Equivale a close (new); fcntl (old, F\_DUPFD, new), mas efetuado de forma atômica.

Eis um exemplo de como usar dup2 para redirecionar a saída padrão de um processo para um arquivo, após um fork:

```
...
pid = fork ();
if (pid == 0)
{
   char *filename;
```
https://wiki.inf.ufpr.br/maziero/ Printed on 2024/04/29 12:40

```
 char *program;
  int file;
   ...
 file = open (filename, 0 RDONLY);
 dup2 (file, STDIN FILENO);
  close (file);
  execv (program, NULL);
}
...
```
### **Travas em arquivos**

As travas (locks) permitem a processos cooperantes trabalhar sobre os mesmos arquivos sem conflitos ou erros. Há basicamente dois tipos de travas:

- Exclusive ou write locks dão acesso exclusivo em escrita a uma parte do arquivo. Enquanto um write lock estiver ativo, nenhum outro processo pode travar aquela parte do arquivo.
- Shared ou read locks impedem outros processos de criar write locks sobre aquela parte do arquivo, mas permitem a existência de outros read locks.

As funções read e write não testam locks. Cabe ao programador implementar o controle de travas para impedir acessos conflitantes a partes de arquivos. Isso pode ser feito através das funções flock (para arquivos inteiros) e fcntl (para partes de arquivos).

Também é importante observar que locks são associados a processos, portanto um processo só pode ter um tipo de trava sobre um arquivo. Além disso, todas as suas travas são liberadas quando o processo fecha o arquivo ou encerra sua execução.

```
#include <sys/file.h>
int flock (int filedes, int operation)
```
Aplica ou remove uma trava sobre o arquivo indicado por filedes. O parâmetro operation pode ser LOCK\_SH (shared lock), LOCK\_EX (exclusive lock) ou LOCK\_UN (remove lock). Além disso, esse parâmetro pode ser combinado com LOCK\_NB (através de um OR) para obter operações não-bloqueantes. As operações sobre travas usando fcntl são mais complexas e estão detalhadas no manual da GLibC.

Exemplo: obter uma trava exclusiva sobre o arquivo cujo descritor é fd:

```
if (flock (fd, LOCK EX) < 0)
{
    perror ("Erro ao obter trava") ;
   exit (1) ;
}
```
From: <https://wiki.inf.ufpr.br/maziero/>- **Prof. Carlos Maziero**

Permanent link: **[https://wiki.inf.ufpr.br/maziero/doku.php?id=pua:operacoes\\_usando\\_descritores](https://wiki.inf.ufpr.br/maziero/doku.php?id=pua:operacoes_usando_descritores)**

Last update: **2008/08/08 13:35**

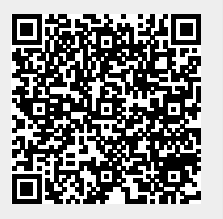